$<<$ Multisim10

 $<<$ Multisim10  $>>$ 

- 13 ISBN 9787118057676
- 10 ISBN 7118057673

出版时间:2008-6

页数:220

PDF

更多资源请访问:http://www.tushu007.com

, tushu007.com

, tushu007.com

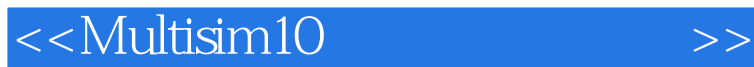

Multisim 10<br>Multisim 10 9<br>N 1 Multisim10 Multisim10 Multisim10<br>2 Multisim10 2 Multisim10 3<sup>d</sup><br>Multi—sim10 Multisim10 4 8 Multisim10 Multisim10 9 EWB Ultiboard10 Multisiml0 Ultiboard10 PCB Multisim 10 Multisim10

## <<Multisim10

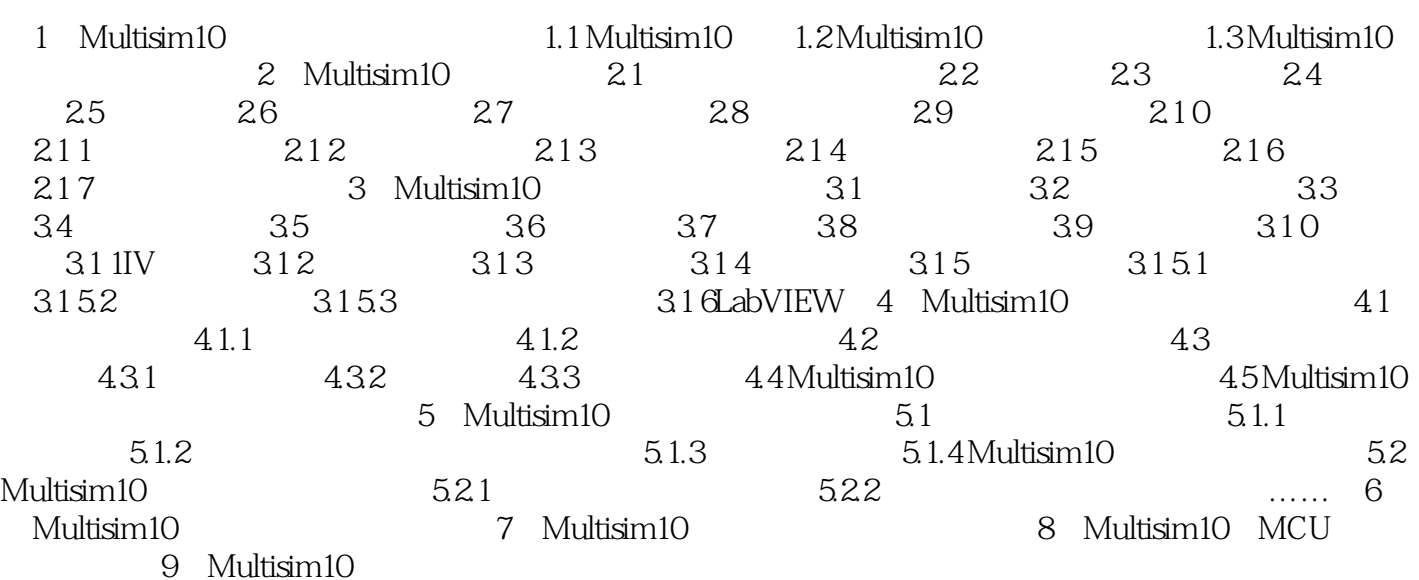

 $,$  tushu007.com

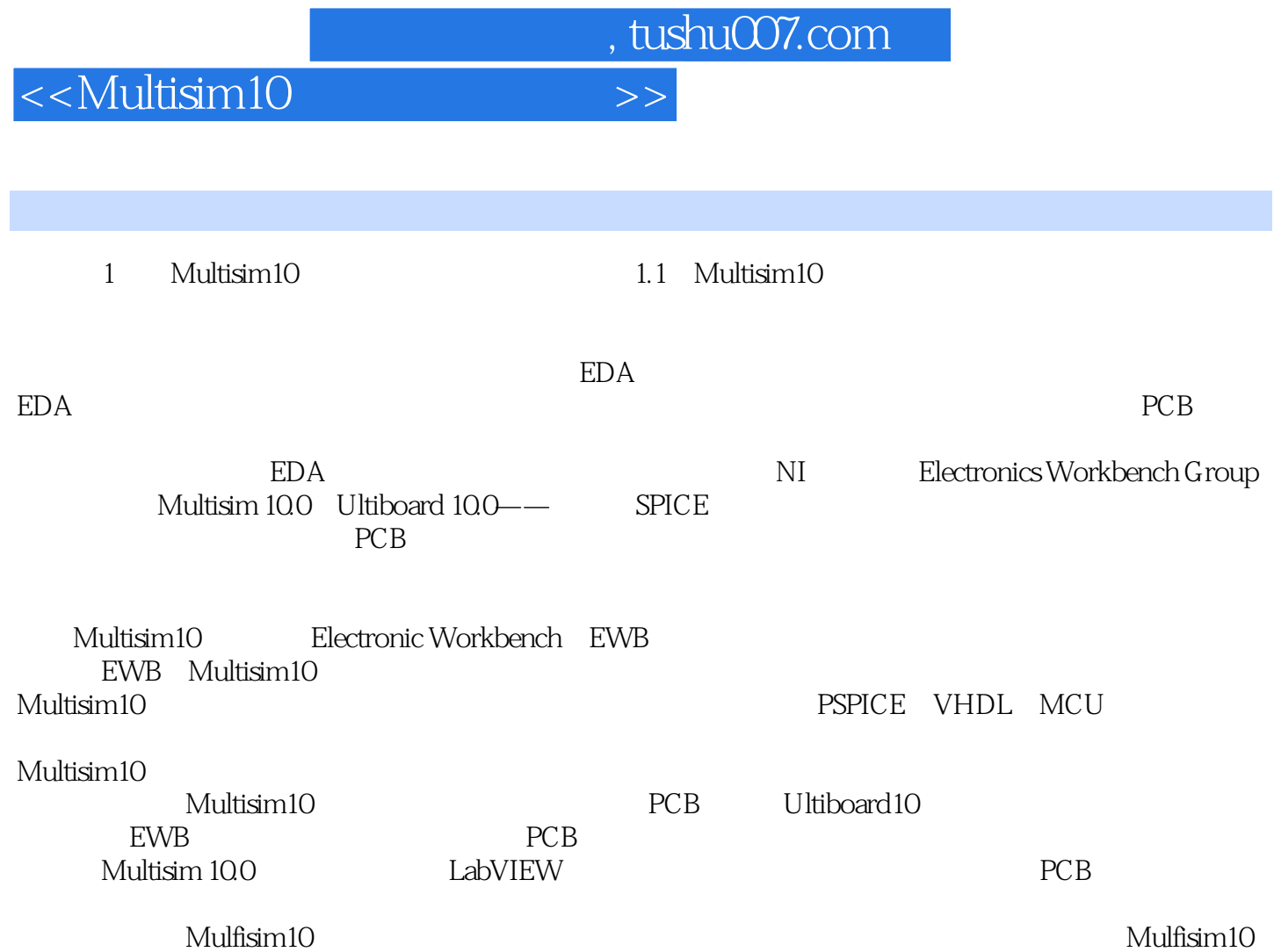

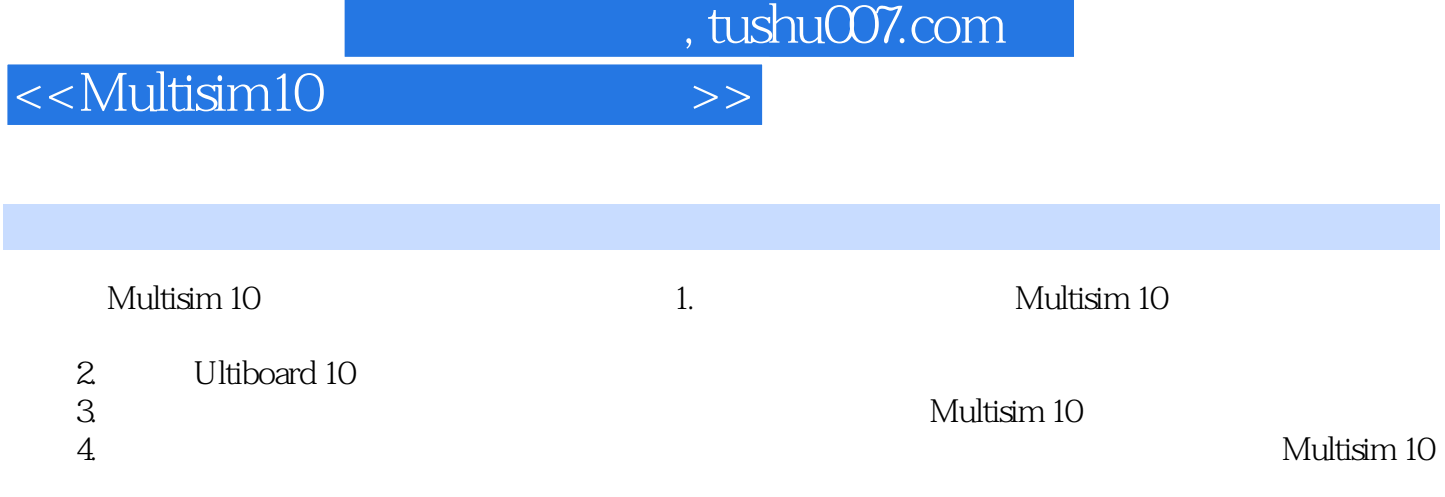

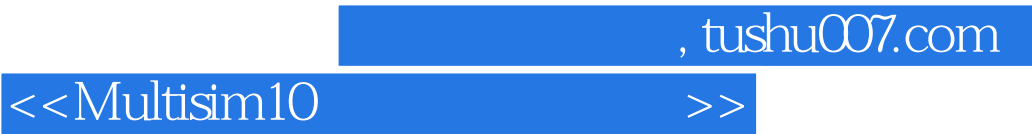

本站所提供下载的PDF图书仅提供预览和简介,请支持正版图书。

更多资源请访问:http://www.tushu007.com